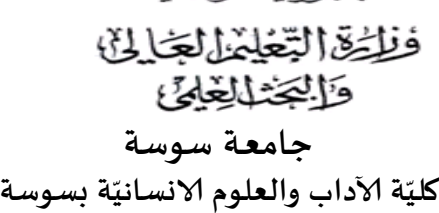

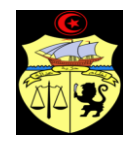

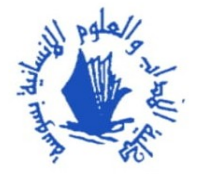

**دليل إجراءات – مصلحة شؤون الطلبة -**

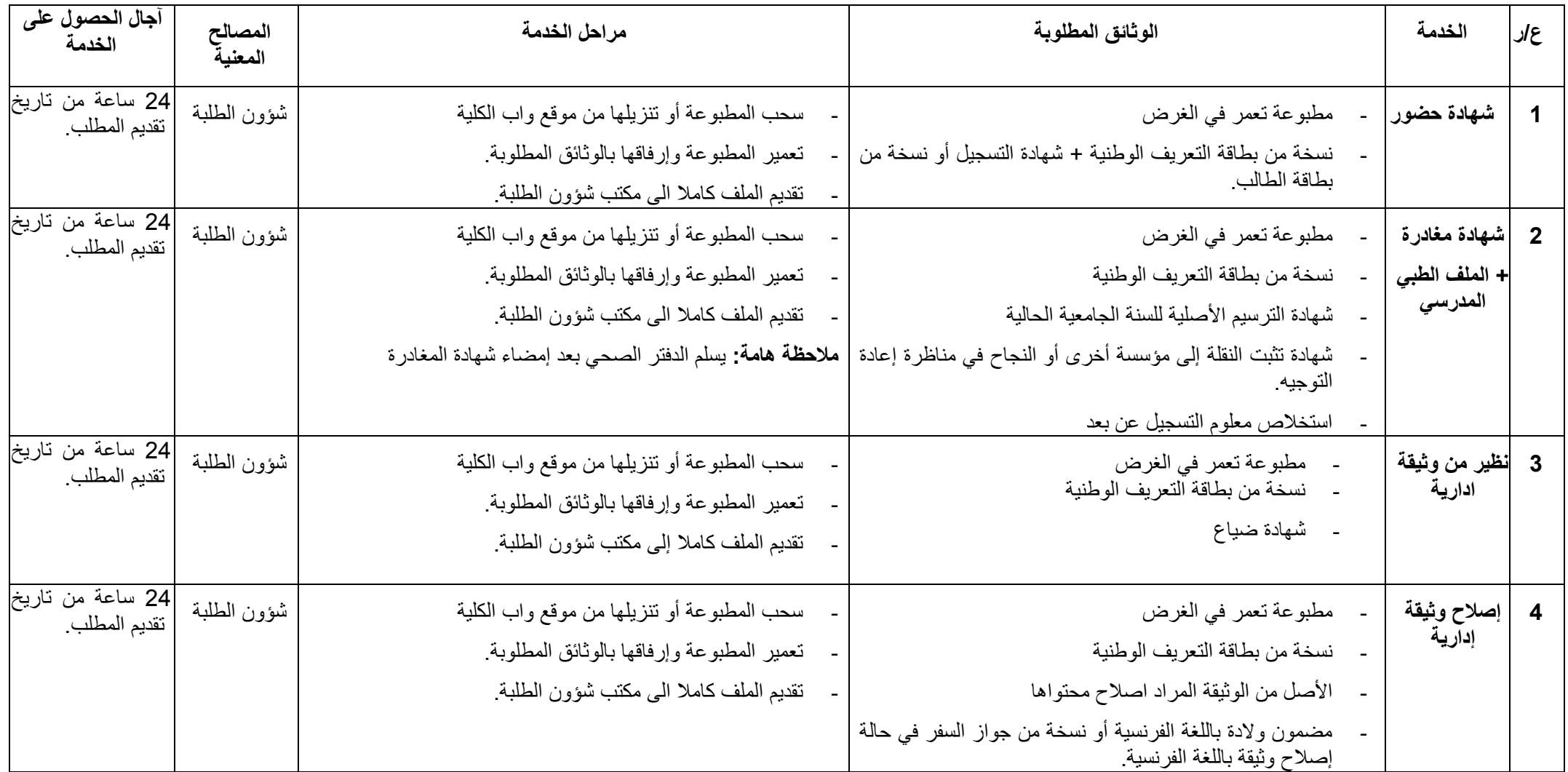

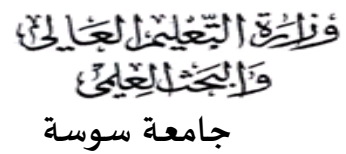

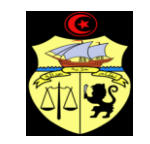

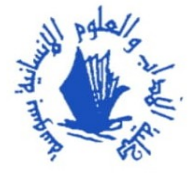

## **ّ**

كليّة الآداب والعلوم الانسانيّة بسوسة **ّ**

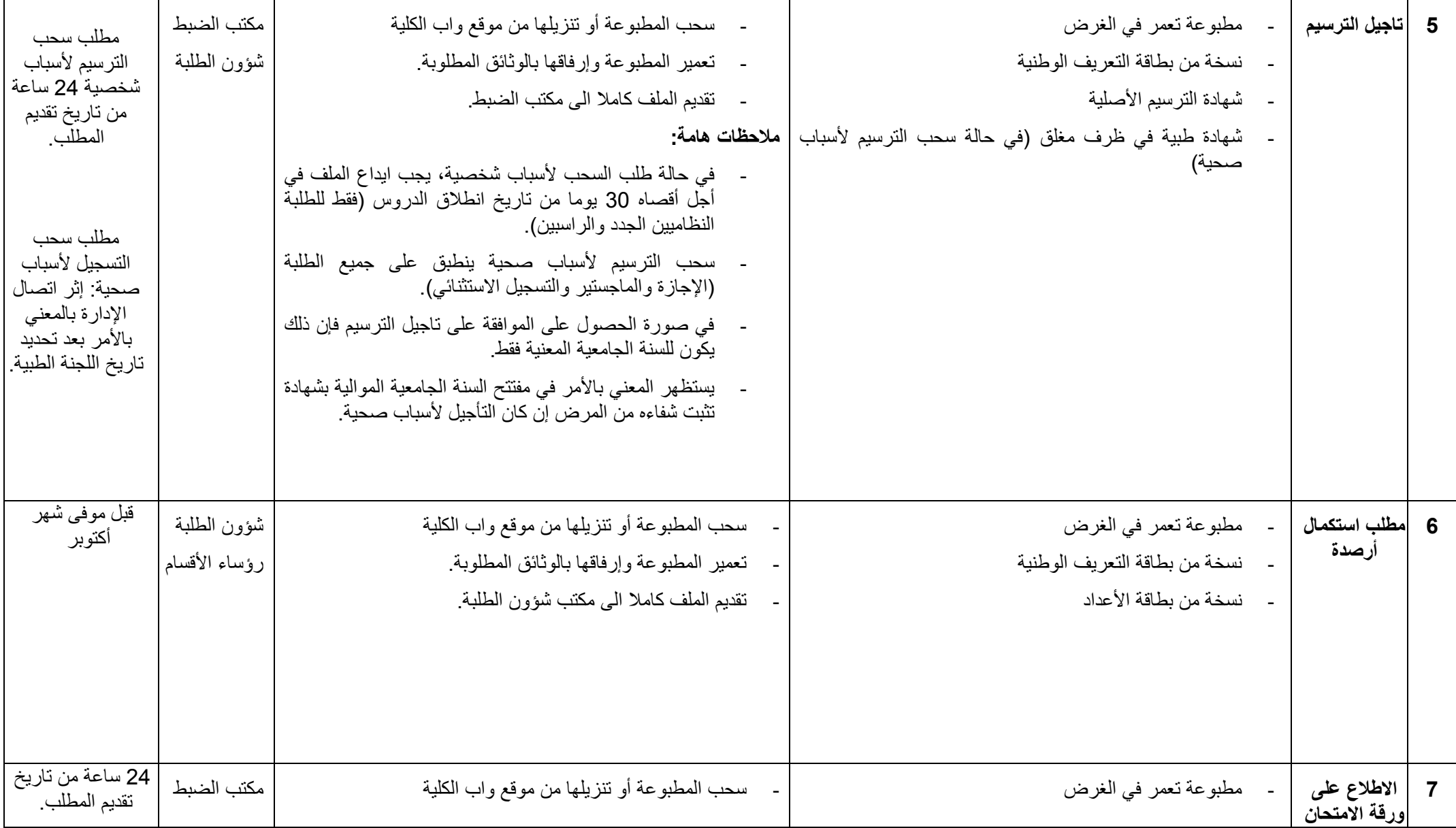

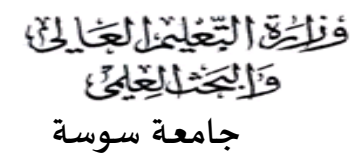

**ّ**

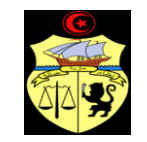

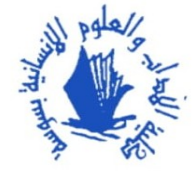

كليّة الآداب والعلوم الانسانيّة بسوسة **ّ**

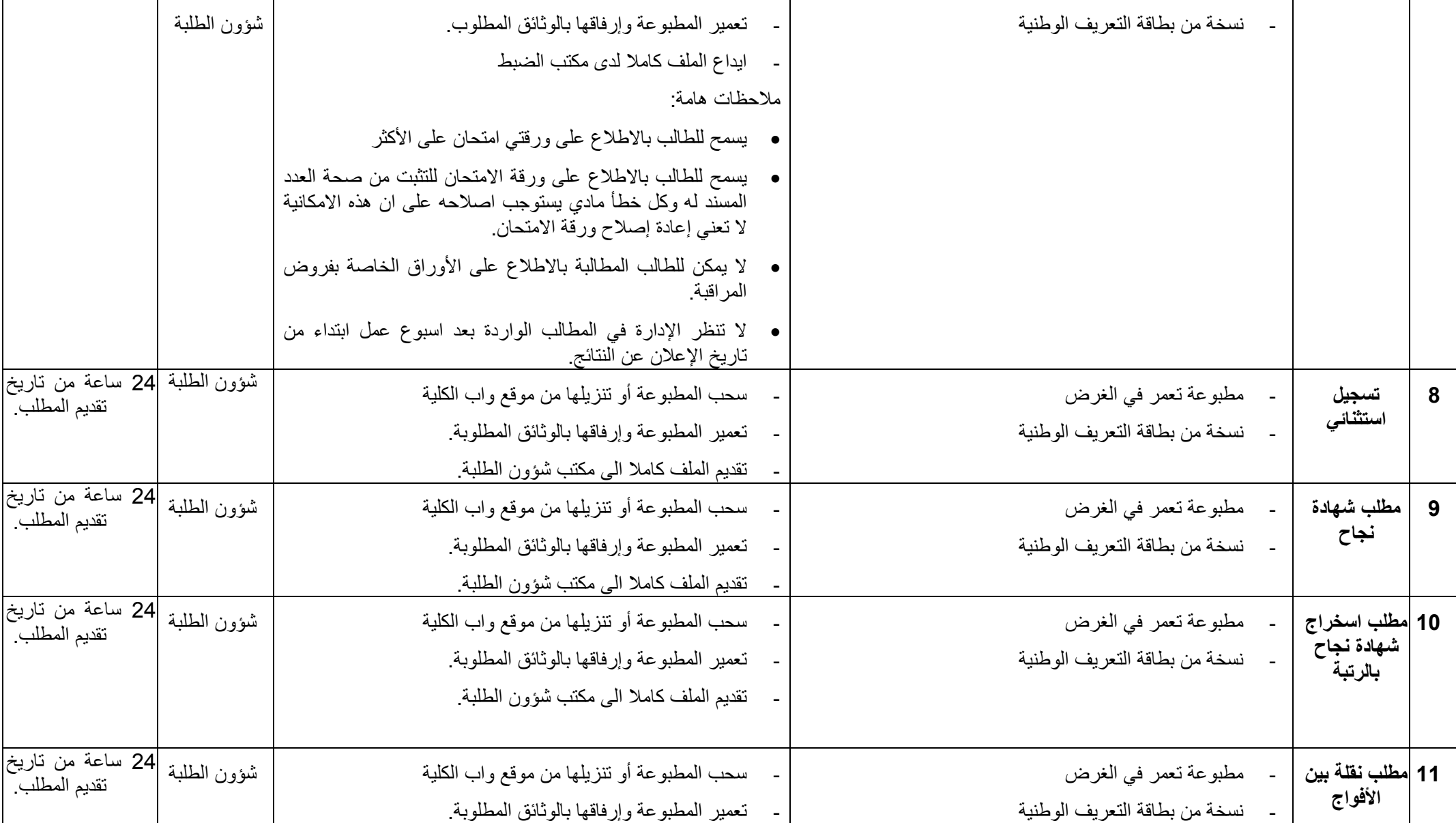

فظخ التعلمالجالي

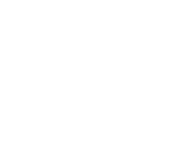

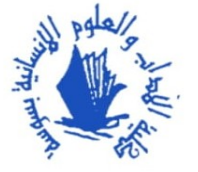

9  **جامعـة سوسة**

كليّة الآداب والعلوم الانسانيّة بسوسة **ّ ّ**

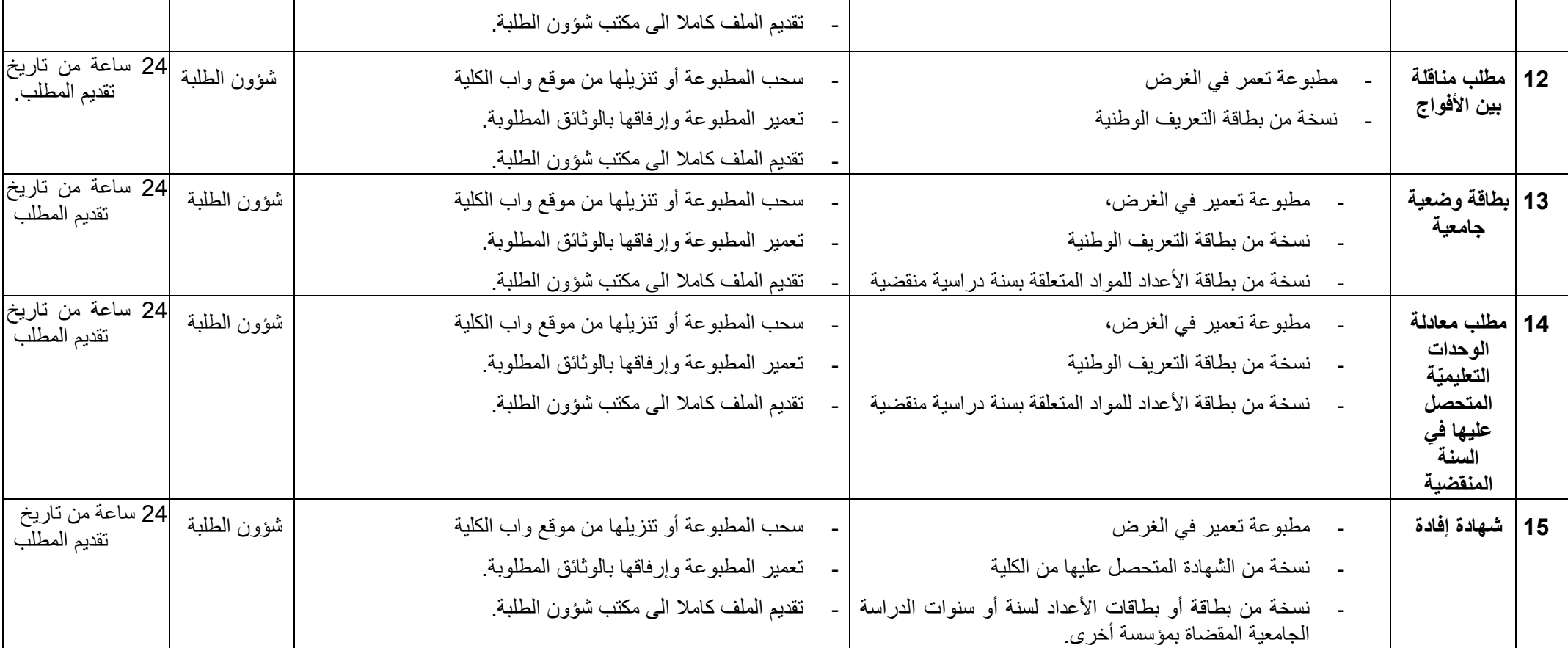